# **entrar pixbet**

- 1. entrar pixbet
- 2. entrar pixbet :site de aposta de csgo
- 3. entrar pixbet :sobre a blaze

## **entrar pixbet**

#### Resumo:

**entrar pixbet : Seu destino de apostas está em ecobioconsultoria.com.br! Inscreva-se agora para desbloquear recompensas incríveis e entretenimento sem fim!**  contente:

### **entrar pixbet**

Você está cansado de procurar um banco que aceita PixBet? Não procure mais! Nós temos você coberto com a nossa lista dos bancos, os quais aceitam depósitos do piximbet. Continue lendo para descobrir qual o corte feito pelos banqueiros!!

### **entrar pixbet**

- Nubank: O nubanco é um dos bancos mais populares do Brasil, e eles aceitam depósitos PixBet. Você pode vincular entrar pixbet conta no banco à tua Conta de pixisbet para fazer facilmente os seus depósito
- Tether: O teter é uma criptomoeda popular que está atrelada ao dólar dos EUA. Você pode usar oTether para fazer depósitos no PixBet, e isso será ótimo se você quiser evitar taxas de conversão!
- Bitcoin: O bitcoin é a criptomoeda mais popular do mundo, e ela foi aceita pelo PixBet. Você pode usar o BTC para fazer depósitos; essa opção será ótima se quiser permanecer anônimo
- Ethereum: O ethereum é a segunda maior criptomoeda do mundo, também aceita pelo PixBet. Você pode usar o Etercoin para fazer depósitos; uma ótima opção se quiser investir em criptomoedas com muito potencial de investimento
- Cardano: Cardano é uma criptomoeda popular que se conhece por seus tempos de transação rápidos e baixas taxas. Você pode usar o cardão para fazer depósitos no PixBet, sendo ótima opção investir em criptomoedas com muito potencial
- Litecoin: O litecoin é uma criptomoeda popular que se assemelha ao Bitcoin. Você pode usar o Ethereum para fazer depósitos no PixBet, e essa será a melhor opção caso queira investir em criptomoedas com muito potencial de investimento
- Banco Inter: O banco inter é um bancos brasileiro que aceita depósitos PixBet. Você pode vincular entrar pixbet conta do Bankinter à da pixa e fazer facilmente os seus depósito

### **Outros métodos de pagamento aceitos pela PixBet**

Além dos bancos listados acima, o PixBet também aceita outros métodos de pagamento. Aqui estão alguns das formas mais populares aceites pelo piximbet:

• Pay4Fun: O pay3 Fun é um método de pagamento popular no Brasil que permite fazer

pagamentos on-line. Você pode usar o PayPal para realizar depósitos na PixBet, e você também poderá usá

- Neteller: A carteira eletrônica é uma popular e-wallet que permite fazer pagamentos online. Você pode usar a NETELLER para realizar depósitos no PixBET
- Skrill: O e-wallet é uma carteira eletrônica popular que permite fazer pagamentos on line. Você pode usar o Skarill para efetuar depósitos no PixBett
- ecoPayz: Ecopays é uma carteira eletrônica popular que permite fazer pagamentos on-line. Você pode usar o ecoPAYZ para realizar depósitos no PixBet,
- MuchBetter: muchaoBet é uma carteira eletrônica popular que permite fazer pagamentos on-● line. Você pode usar omutchbeter para efetuar depósitos no Pixbet,
- Transferência Bancária: A Transferência bancária é um método de pagamento popular no Brasil que permite fazer pagamentos online. Você pode usar a transferência bancária para efetuar depósitos na PixBet

### **Conclusão**

Aí está, pessoal! Estes são os bancos que aceitam depósitos PixBet. Se você prefere usar um banco ou uma criptomoeda há muitas opções disponíveis - o pixisbet facilita a realização de depósito e com essa lista acima não terá problemas em encontrar método para pagamento adequado ao seu caso: Happy Gaming

#### [akun freebet](https://www.dimen.com.br/akun-freebet-2024-07-10-id-2836.html)

Aplicativo de Apostas Pixbet: Aumente Suas Ganâncias no Mundo dos Jogos  $\Omega$ 

aplicativo de aposta Pixbet

é a casa de apostas que oferece saques rápidos e seguros pelo PIX em entrar pixbet minutos. Com a versão otimizada do aplicativo para Android e iOS, você poderá realizar suas apostas com facilidade e aproveitar as promoções e bônus disponíveis. No artigo abaixo, mostraremos como baixar e utilizar o aplicativo Pixbet para aumentar suas ganâncias nos jogos.

O que é o Aplicativo de Apostas Pixbet?

O aplicativo Pixbet é uma plataforma de apostas online que permite aos usuários realizar apostas em entrar pixbet várias modalidades esportivas e games de cassino, como futebol, basquete, vôlei, tennis, entre outros. Com um design moderno e prático, o aplicativo é fácil de usar e navegar, oferecendo uma experiência de apostas em entrar pixbet alta qualidade.

Benefícios do Aplicativo de Apostas Pixbet

Saque rápido e seguro em entrar pixbet minutos pelo PIX.

Versão otimizada para Android e iOS.

Ampla variedade de esportes e jogos de cassino.

Promoções e bônus exclusivos.

Facilidade em entrar pixbet realizar apostas e rastrear o histórico.

Como Baixar o Aplicativo Pixbet no Android e iOS

Para baixar o aplicativo Pixbet em entrar pixbet seu dispositivo móvel, siga as etapas abaixo: Visite a loja de aplicativos do seu celular (Google Play Store ou Apple App Store).

Pesquise por "Pixbet" e selecione o aplicativo na lista de resultados.

Clique no botão "Instalar" e aguarde a conclusão da instalação.

Após a instalação, abra o aplicativo e faça o cadastro ou login na entrar pixbet conta.

Como Utilizar o Aplicativo Pixbet

Após realizar o cadastro ou login na entrar pixbet conta, você poderá navegar pelo menu do aplicativo para explorar as diferentes opções de apostas e jogos de cassino e fazer entrar pixbet escolha.

Para realizar uma aposta, siga as etapas abaixo:

Selecione a modalidade esportiva ou jogo de cassino desejado.

Escolha o evento ou partida em entrar pixbet que deseja realizar a aposta.

Insira o valor da aposta e clique em entrar pixbet "Confirmar".

Aguarde a finalização do evento ou partida e verifique se entrar pixbet aposta foi vencedora. Conclusão e Dicas para Apostas no Aplicativo Pixbet

O aplicativo de apostas Pixbet é uma plataforma segura e confiável para realizar apostas em entrar pixbet diversos esportes e jogos de cassino. Com uma interface simples e fácil de usar, o aplicativo oferece uma experiência de apostas em entrar pixbet alta definição, com múltiplas opções de personalização de apostas, promoções e bônus exclusivos. Dica

Descrição

Comece com apostas simples e aumente gradualmente entrar pixbet aposta conforme você se familiariza com a plataforma.

Acompanhe de perto os jogos e equipas que deseja apostar para tomar decisões informadas. Aproveite as promoções e bônus exclusivos oferecidos pelo aplicativo.

Nunca arrisque toda entrar pixbet aposta em entrar pixbet um único jogo ou partida.

Com essas dicas em entrar pixbet mente, tente entrar pixbet sorte e aumente suas odds no mundo do entretenimento online com o aplicativo Pixbet!

## **entrar pixbet :site de aposta de csgo**

## **Quantos saques pode Fazer por dia no Luva Bet?**

Uma parte de agora a tradição sobre esse pressuposto que é ser entre você e o banco destino, tudo bem? Lembre-se doque saques só podem para realizar os seus objetivos na entrar pixbet vida Luva ou apenas poder fazer um cadastro 24horas.

### **Entenda melhor**

- Os sábados são limitados a 1 por dia pelo conta. Isso significa que você não pode fazer coisas diferentes do seu cotidiano
- O limite de saque é 24 horas. Iso significa que você precisará esperar24 horas apóes o último sábado para fazer fora do mercado
- A conta Luva é a única Conta que você pode usar para fazer saques. Não está disponível Fazer Sacos Para Contas Bancárias Externas

### **Tópicos Relacionado**

- [melhor site de aposta para ganhar dinheiro](/melhor-site-de-aposta-para-ganhar-dinheiro-2024-07-10-id-35114.html)
- [betway bônus pix](/betway-b�nus-pix-2024-07-10-id-12568.html)
- [palpites conference league](/palpites-conference-league-2024-07-10-id-37436.html)

### **Encerrado**

Lembre-se de que os saques só podem ser realizados para o mesmo titular da entrar pixbet conta Luva e Só pode realizar um cada 24horas. Caso contrário, você não poderá fazer fazer ou salvar

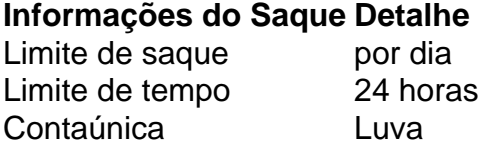

## **entrar pixbet**

Você está curioso sobre qual jogo lhe dá mais estrondo para seu dinheiro na Pixbet? Não procure além! Temos a colher nos jogos de melhor desempenho que tornarão entrar pixbet experiência não só divertida, mas também lucrativa.

### **entrar pixbet**

- Antes de mergulharmos nos detalhes, é essencial entender o básico da Pixbet e como ela funciona. A pixibete oferece vários jogos online brasileiros que incluem slots bingo - cassino ao vivo para garantir a equidade em entrar pixbet todos os games com um gerador aleatório número!
- A Pixbet também oferece uma variedade de promoções e bônus para seus jogadores, incluindo um bónus bem-vindo até R\$ 300 por novos players.

### **Jogos de melhor desempenho**

- Aqui estão alguns dos jogos de melhor desempenho na Pixbet que lhe dão a maior chance para ganhar muito:
- 1. Mega Moolah Este jogo de slot jackpot progressivo é um favorito entre os jogadores. Tem cinco rolos, 243 maneiras para ganhar e uma aposta mínima do R R\$ 0,25. O símbolo selvagem da partida será o Leão pode recompensá-lo com até 100 rodadas grátis!
- 2. Livro de Ra Deluxe Este jogo slot com tema egípcio é outra escolha popular entre os jogadores. Tem cinco rolos, 10 linhas e uma aposta mínima do R\$ 0,10. O símbolo selvagem da partida será o Book of RA s que pode recompensá-lo até 20 rodadaes grátis!
- 3. Starburst Este jogo de slot é conhecido por entrar pixbet característica selvagem em entrar pixbet expansão única, o que pode levar a algumas vitórias impressionantes. Tem cinco rolos 10 linhas e uma aposta mínima R\$ 0,10.
- 4. Gonzo's Quest Este jogo é um favorito entre os jogadores devido à entrar pixbet característica única avalanche, que pode levar ao múltiplo vitórias em entrar pixbet uma rotação simples. Tem cinco rolos de 20 linhas e aposta mínima R\$ 0,20 ;
- 5. Mega Fortune Outro jogo de jackpot progressivo que oferece um tema luxuoso e uma aposta mínima R\$0,25. O símbolo selvagem do game é o logotipo da mega fortuna, podendo recompensá-lo com até 20 rodadas grátis

### **Conclusão**

Aí está, pessoal! Estes são os jogos de melhor desempenho na Pixbet que podem ajudá-lo a ganhar muito. Lembremse: jogar com responsabilidade é essencial; portanto estabeleça um orçamento e cumpra o seu objectivo... Boa sorte para se divertirem!!

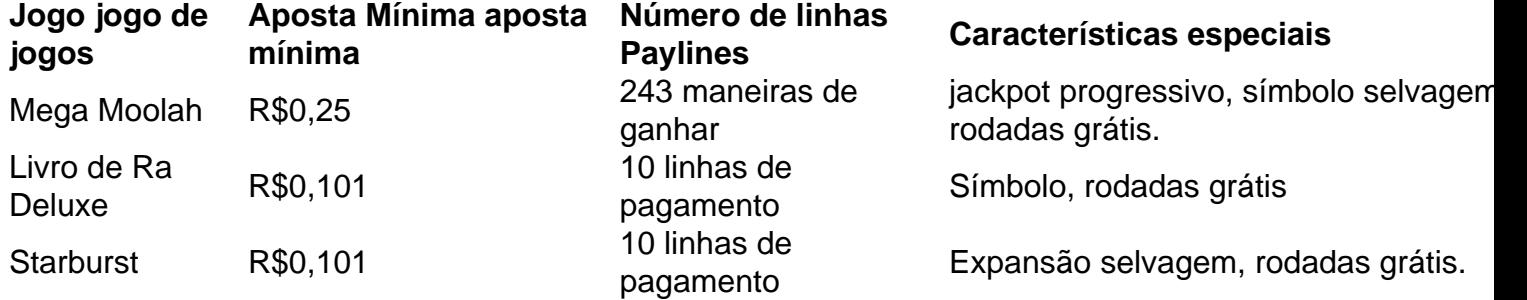

A Busca de A Busca de R\$0,200,000 20 linhas de<br>Gonzo pagamento

Mega Fortune R\$0,25 25 linhas de

pagamento

Característica Avalanche, rodadas grá

jackpot progressivo, símbolo selvagem rodadas grátis.

Agora que você conhece os jogos de melhor desempenho na Pixbet, é hora para começar a jogar! Inscreva-se hoje e comece girar esses rolos.

## **entrar pixbet :sobre a blaze**

Sim Não

Obrigado pela participação. Nós usaremos esta informação para trazer mais novidades para você.

Por Redação do ge — São Paulo

01/04/2024 12h03 Atualizado 01/04/2024

Palmeiras anuncia a contratação de Rômulo

Último contratado do Palmeiras no primeiro semestre de 2024, Rômulo está regularizado no Boletim Informativo Diário da CBF e com isso deve ser inscrito pelo clube para a disputa da Libertadores. Restava apenas a questão burocrática da documentação para confirmar a participação.

O registro do meia ocorreu nesta segunda-feira, pouco após a publicação da rescisão de contrato com o Novorizontino - clube em entrar pixbet que estava até o fim da última semana.

+ Siga o ge Palmeiras no WhatsApp

Rômulo é regularizado no BID pelo Palmeiras — {img}: Reprodução

Mais notícias do Palmeiras:+ Veja lista de inscritos na Libertadores+ Abel pode poupar jogadores em entrar pixbet estreia do Palmeiras na Libertadores

Rômulo disputou o Campeonato Paulista deste ano pela equipe de Novo Horizonte e acertou a transferência ao Palmeiras ainda em entrar pixbet fevereiro, mas para acontecer somente após o término da participação da equipe no Estadual. Até porque o atleta não poderia atuar por dois times diferentes no torneio.

Com Rômulo, Palmeiras passará por situação semelhante a de 2000

Rômulo terminou, inclusive, enfrentando o próprio Palmeiras, na semifinal do Paulista, em entrar pixbet que o Verdão venceu e classificou-se à final. Foi motivo até mesmo de uma conversa descontraída entre os dirigentes dos dois clubes dias antes do mata-mata.

– Ele é uma mostra de como o futebol mudou no sentido de profissionalismo. O presidente do Novorizontino me disse ali que ele está até jogando melhor que antes – disse o vice-presidente do Palmeiras, Paulo Buosi.

Rômulo é anunciado pelo Palmeiras — {img}: Divulgação

Rômulo tem 22 anos e chega ao Verdão para a vaga dedicada a um destaque do Paulista, como aconteceu com Richard Ríos, por exemplo, na temporada passada.

Ele é meia e será opção ao técnico Abel Ferreira para a posição que tem Raphael Veiga como titular absoluto e Jhon Jhon até então sendo o único substituto imediato.

+ Veja mais notícias do Palmeiras

Ouça o podcast ge Palmeiras

+ Assista a tudo do Palmeiras na Globo, sportv e ge

Veja também

Meia de 22 anos deixa o Novorizontino após a disputa do Paulistão e passa a defender o Verdão, com contrato até fim de 2028

Sob comando de Abel Ferreira, Verdão venceu dois títulos estaduais após perder a ida da decisão; time acabou derrotado pelo Santos por 1 a 0

Familiares contam histórias da banda ligadas ao futebol; veja integrantes em entrar pixbet ação num jogo

Meio-campista apresentou-se no clube após eliminação do Novorizontino no Paulistão; Verdão estreia às 21h30 da quarta-feira, contra o San Lorenzo, na Argentina

Até o momento, 53 clubes tem vaga confirmada na competição nacional na próxima temporada Carille montou estratégia para tirar o ala Mayke da direita e abrir espaço para a chegada de Guilherme, o melhor do jogo

Time foi derrotado pelo Santos, no último domingo, e precisa vencer em entrar pixbet casa para ser campeão paulista; técnico diz ter detectado alguns atletas cansados

Verdão faz partida ruim na Vila Belmiro e terá que tirar desvantagem para conquistar o tricampeonato do Paulistão

Verdão perdeu por 1 a 0 para na primeira partida da decisão do Paulistão e precisará vencer por dois gols, pelo menos, para ser campeão em entrar pixbet casa

Cena curiosa chamou a atenção nos últimos minutos do clássico deste domingo

Author: ecobioconsultoria.com.br

Subject: entrar pixbet

Keywords: entrar pixbet

Update: 2024/7/10 23:40:16